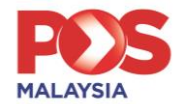

## **Frequently Asked Questions (FAQ)About Bill Payment service at Pos Online**

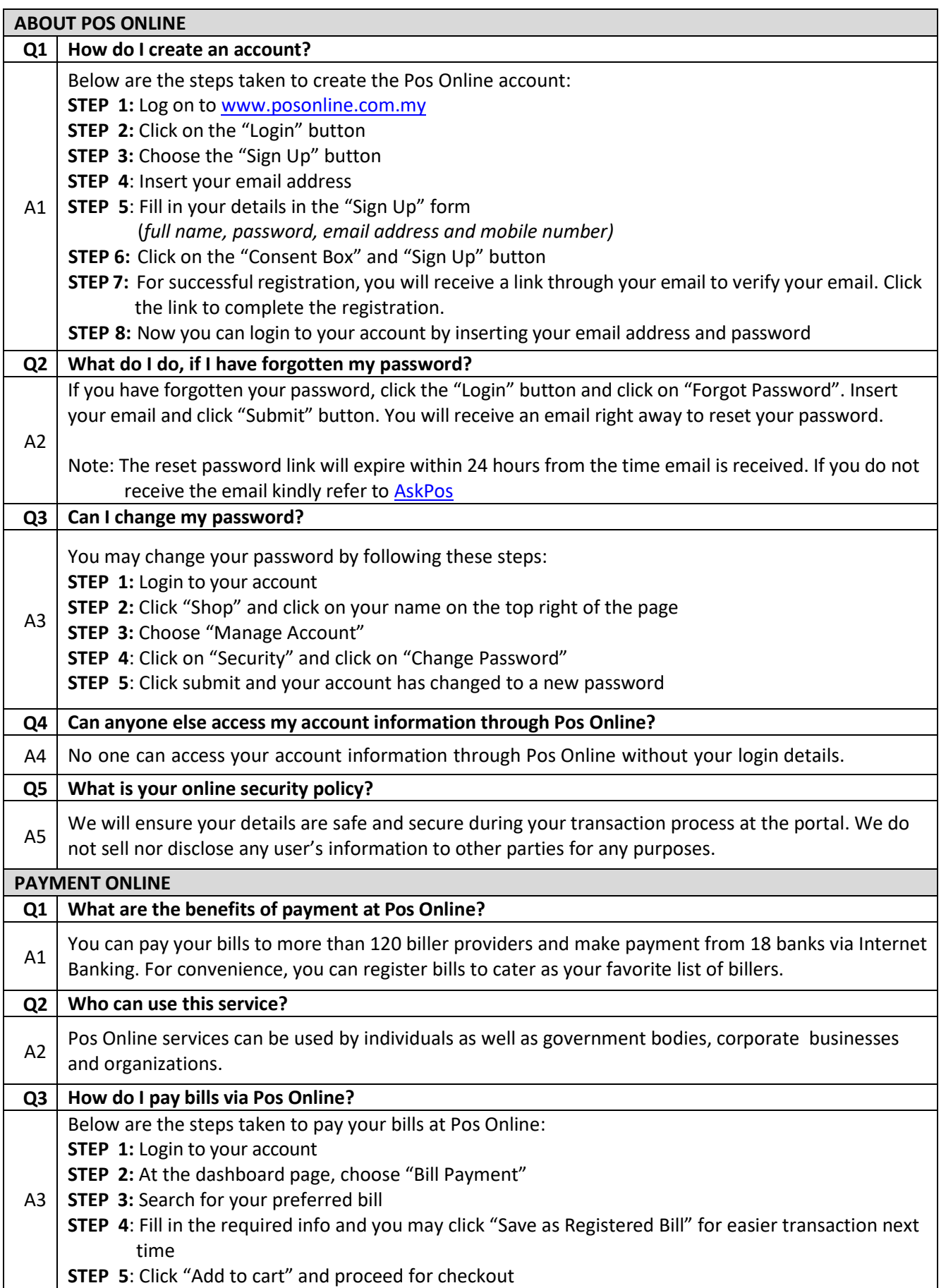

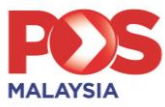

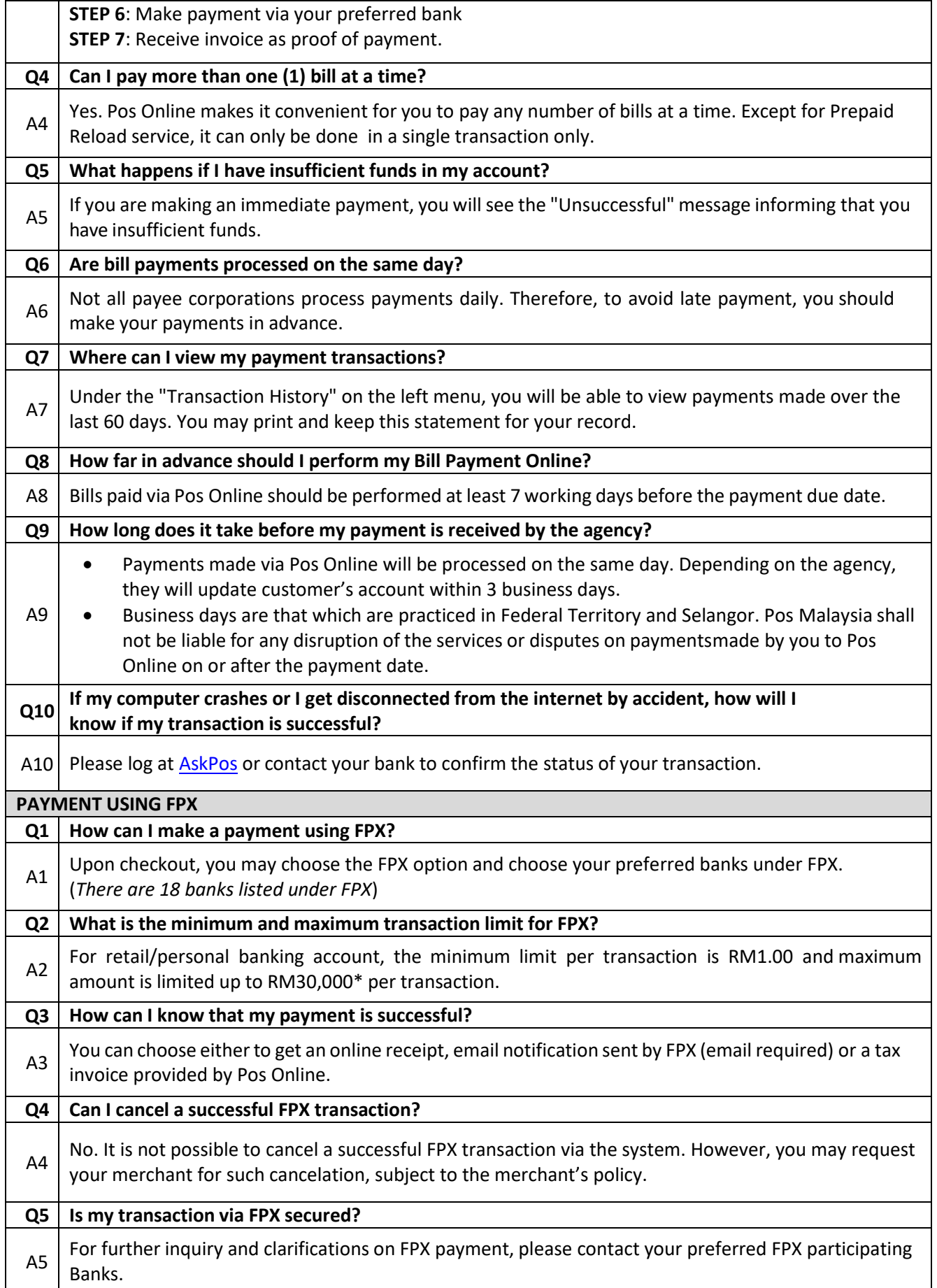